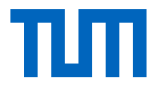

#### Enhancing Control Flow Graph Based Binary Function Identification

#### Clemens Jonischkeit Chair for IT Security

23. November 2017

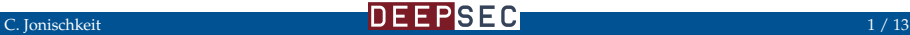

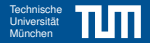

#### <span id="page-1-0"></span>"I just wasted 3 hours of my life. . . . . . because I reversed \$foo once again"

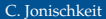

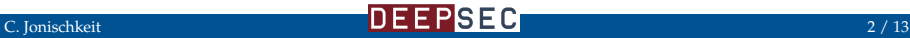

#### [Motivation](#page-1-0) Technische Universität München Universität München Universität München Universität München Universitä<br>Technische Universität München und der Einführung der Einführung der Einführung der Einführung der Einführung

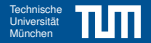

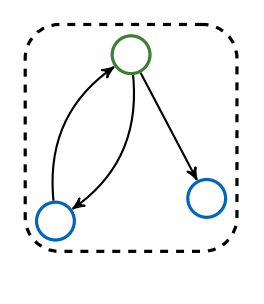

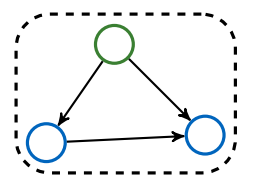

Problem:

▸ Recover function labels

Existing Technology:

- ▸ Pattern Matching (F.L.I.R.T)
- ▸ BinDiff
- ▸ Diaphora

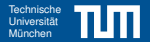

<span id="page-3-0"></span>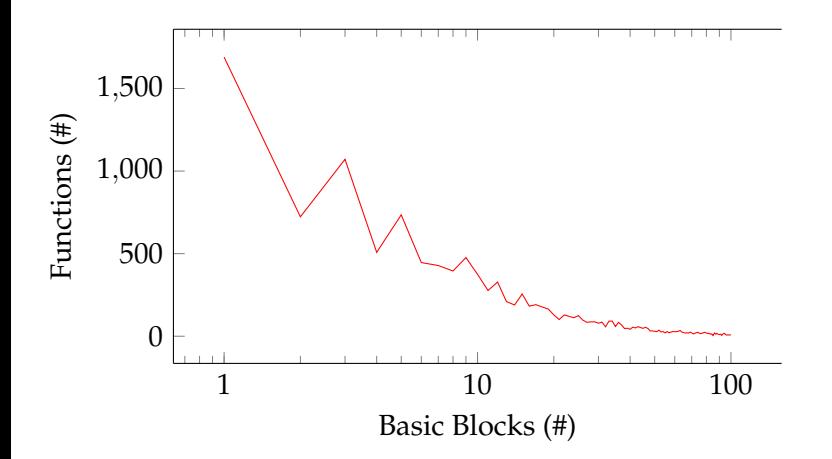

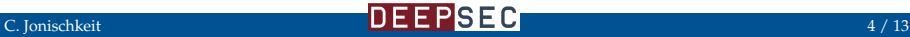

# [Problems of CFGs](#page-3-0) Technische Universität München Universität München Universität München Universität München Un

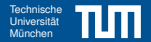

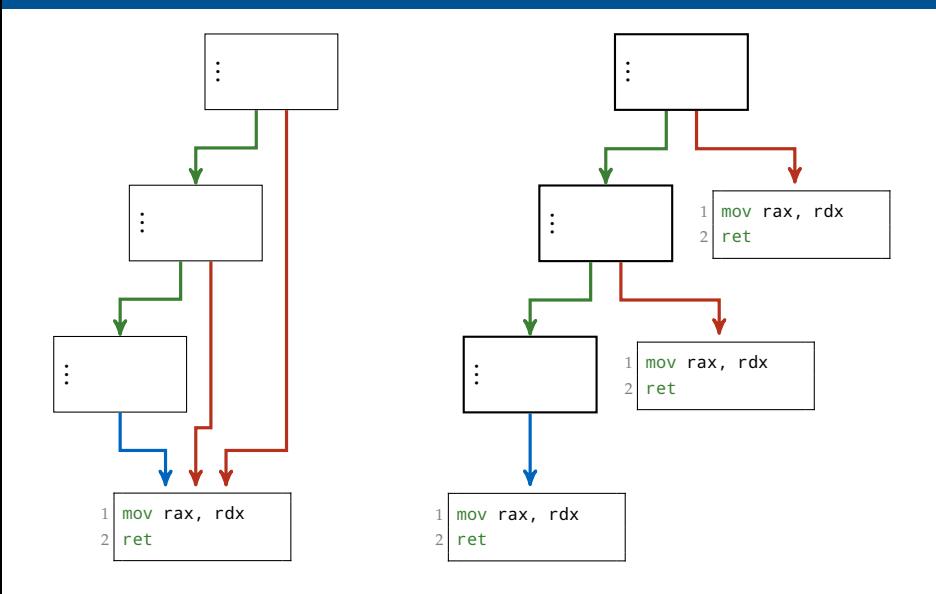

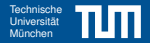

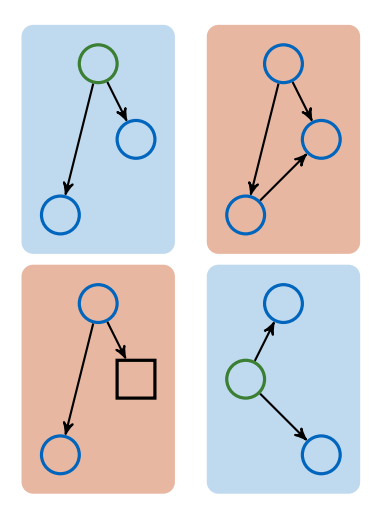

Goal:

- ▸ Differentiate similar CFGs
- ▸ Resistence against changes

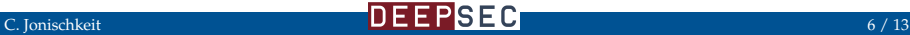

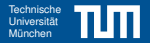

Problem:

- ▸ Small Functions: Many functions share the same CFG
- ▸ Large Functions: Many different CFGs possible per function

Idea:

- ▸ Checking basic block level information
- ▸ Normalize CFGs

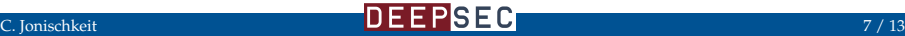

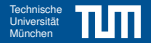

<span id="page-7-0"></span>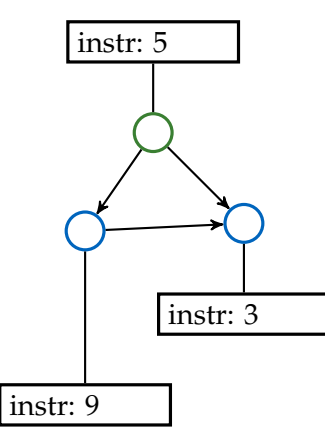

Leaf Inlining:

- ▸ Detect Leafs
- ▸ Duplicate per parent

- ▸ Detect Nodes with one parent
- ▸ Filter parents to only have one child
- ▸ Combine attributes

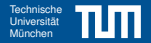

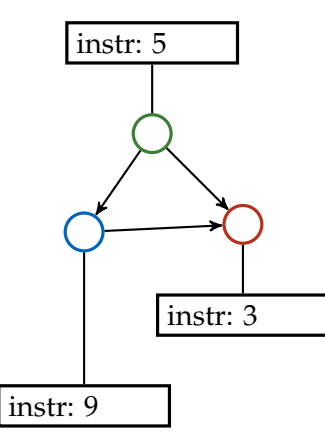

Leaf Inlining:

- ▸ Detect Leafs
- ▸ Duplicate per parent

- ▸ Detect Nodes with one parent
- ▸ Filter parents to only have one child
- ▸ Combine attributes

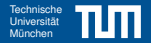

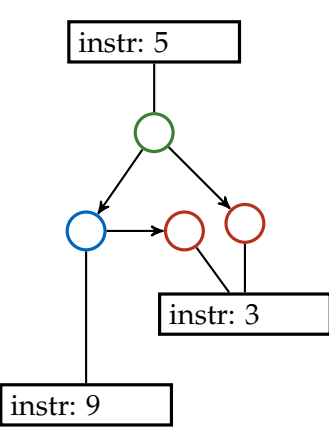

Leaf Inlining:

- ▸ Detect Leafs
- ▸ Duplicate per parent

- ▸ Detect Nodes with one parent
- ▸ Filter parents to only have one child
- ▸ Combine attributes

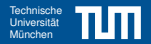

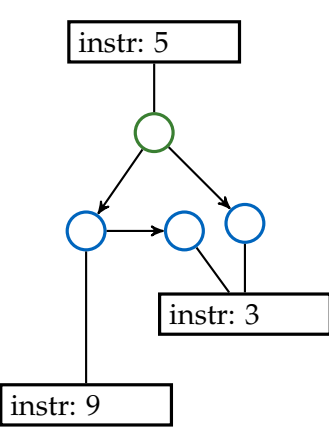

Leaf Inlining:

- ▸ Detect Leafs
- ▸ Duplicate per parent

- ▸ Detect Nodes with one parent
- ▸ Filter parents to only have one child
- ▸ Combine attributes

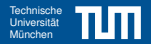

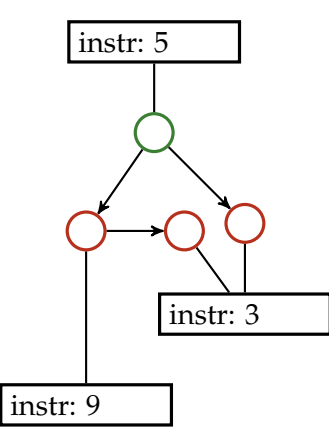

Leaf Inlining:

- ▸ Detect Leafs
- ▸ Duplicate per parent

- ▸ Detect Nodes with one parent
- ▸ Filter parents to only have one child
- ▸ Combine attributes

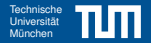

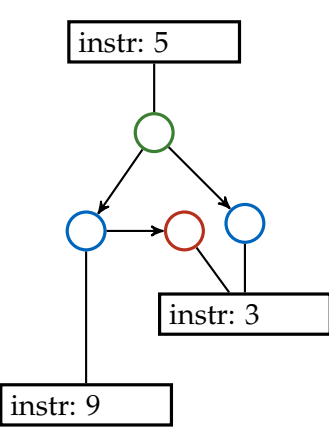

Leaf Inlining:

- ▸ Detect Leafs
- ▸ Duplicate per parent

- ▸ Detect Nodes with one parent
- ▸ Filter parents to only have one child
- ▸ Combine attributes

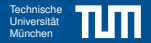

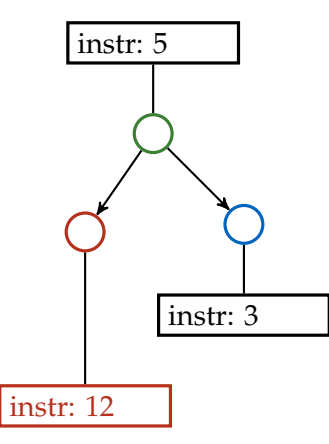

Leaf Inlining:

- ▸ Detect Leafs
- ▸ Duplicate per parent

- ▸ Detect Nodes with one parent
- ▸ Filter parents to only have one child
- ▸ Combine attributes

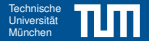

<span id="page-14-0"></span>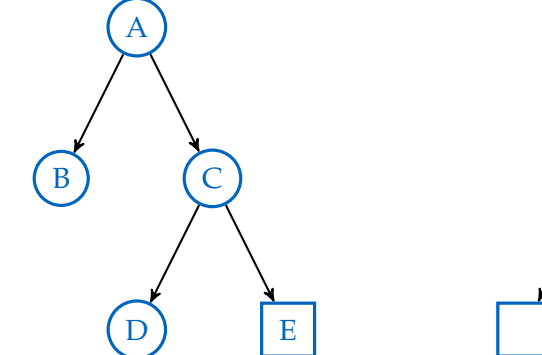

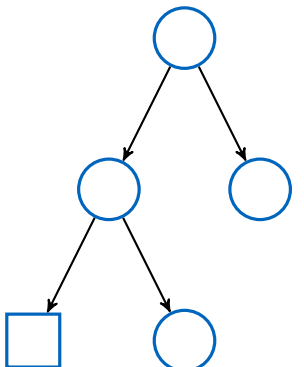

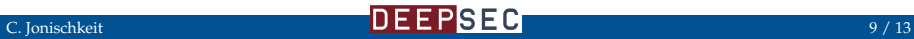

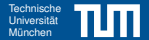

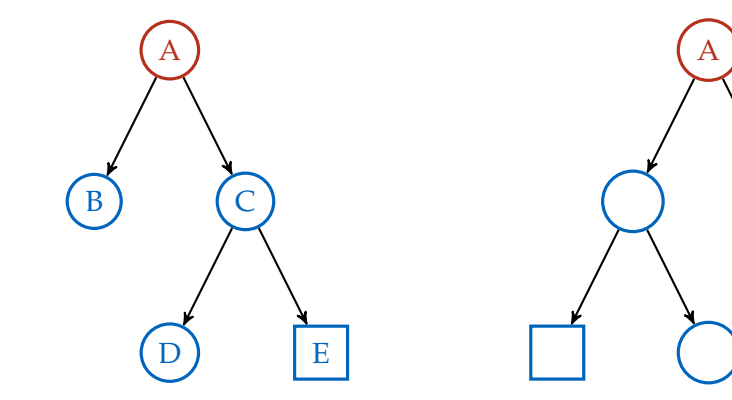

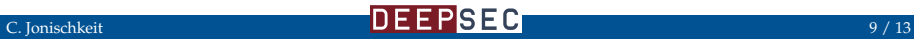

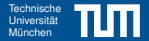

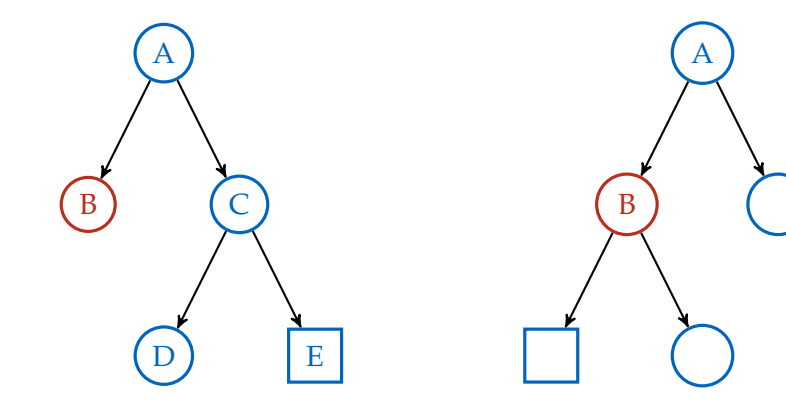

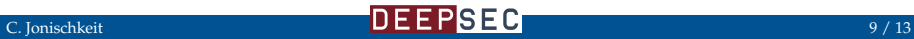

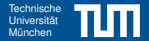

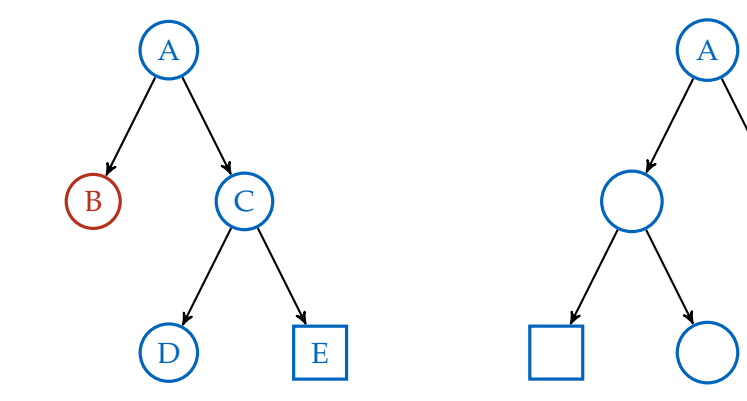

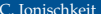

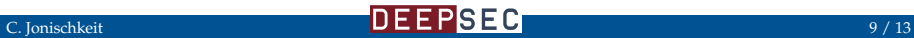

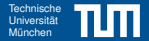

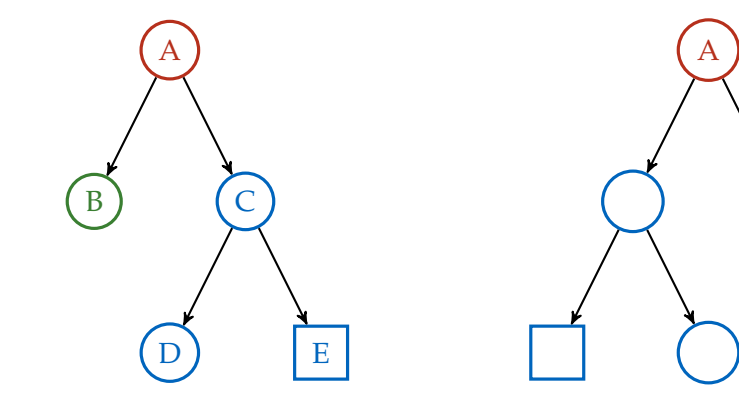

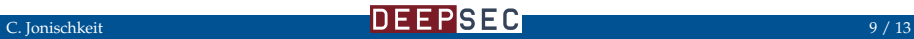

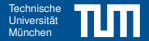

A

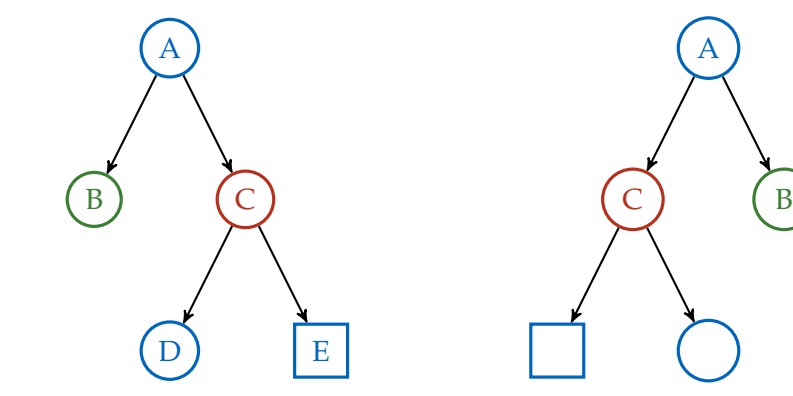

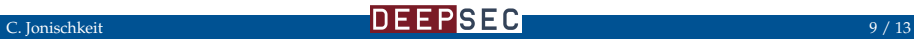

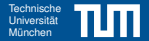

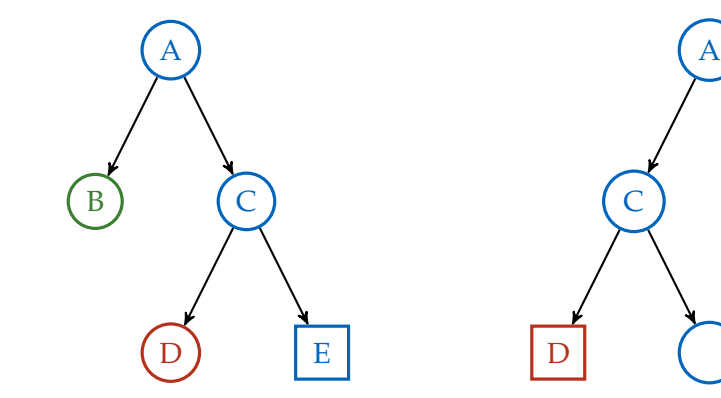

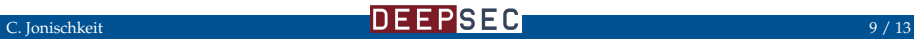

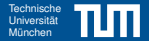

D

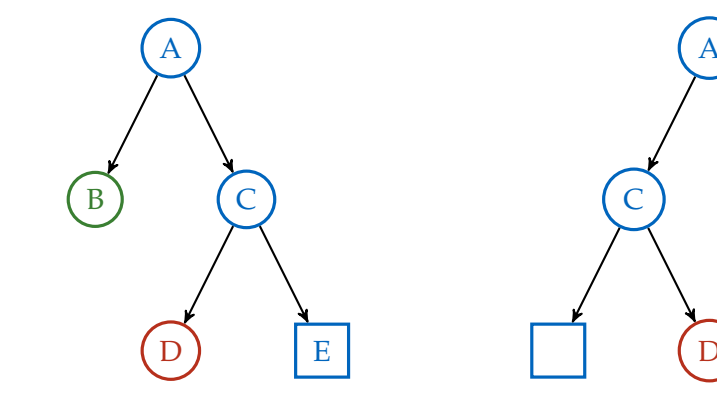

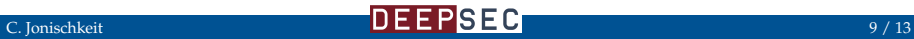

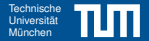

A

 $\overline{D}$ 

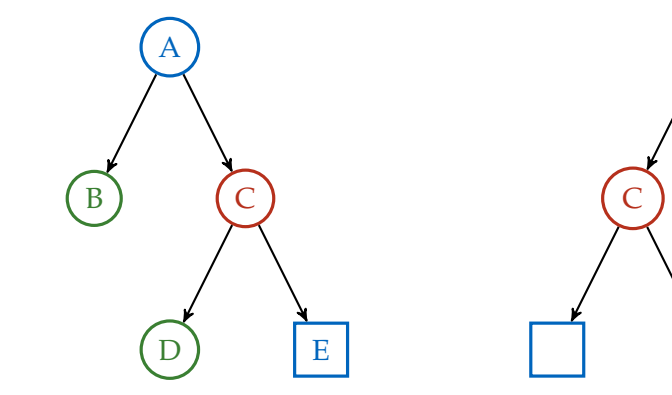

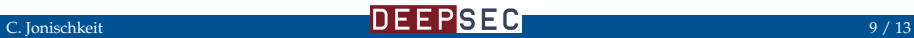

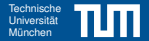

![](_page_23_Figure_2.jpeg)

![](_page_23_Picture_3.jpeg)

![](_page_23_Picture_5.jpeg)

![](_page_24_Picture_1.jpeg)

![](_page_24_Figure_2.jpeg)

![](_page_24_Picture_3.jpeg)

![](_page_24_Picture_5.jpeg)

#### <span id="page-25-0"></span> $\text{Results}$  $\text{Results}$  $\text{Results}$  Technische Universität München  $\mathbb{R}^n$

![](_page_25_Picture_1.jpeg)

![](_page_25_Figure_2.jpeg)

 $\blacksquare$  false positive  $\blacksquare$  correct (unique)  $\blacksquare$  correct

![](_page_25_Picture_4.jpeg)

![](_page_25_Picture_5.jpeg)

# [Results](#page-25-0) Technische Universität München und der Entschen Universität München und der Entschen Universität Münch<br>Eine Universität München und der Entschen Universität München und der Entschen Universität München und der Ent

![](_page_26_Picture_1.jpeg)

![](_page_26_Figure_2.jpeg)

![](_page_26_Picture_4.jpeg)

#### $\text{Results}$  $\text{Results}$  $\text{Results}$  Technische Universität München  $\mathbb{R}^n$

![](_page_27_Picture_1.jpeg)

![](_page_27_Figure_2.jpeg)

![](_page_27_Picture_4.jpeg)

<span id="page-28-0"></span>![](_page_28_Picture_0.jpeg)

![](_page_28_Picture_1.jpeg)

![](_page_28_Picture_2.jpeg)

**DEEPSEC** 

jonischk [at] sec.in.tum.de <https://github.com/leetonidas/signatures>

![](_page_28_Picture_6.jpeg)